COMP 322: Fundamentals of Parallel Programming

# Lecture 14: Iterative Averaging Revisited, SPMD pattern

Jonathan Sharman

<http://comp322.rice.edu>

COMP 322 Lecture 14 January 2018

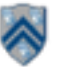

### **Worksheet #13 solution: Parallelism in Java Streams, Parallel Prefix Sums**

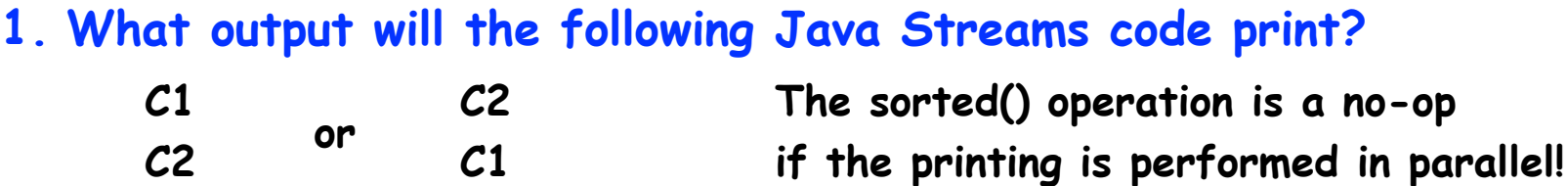

**2. Which stream operation in this example could benefit from a parallel prefix sum implementation, and why?** 

**The filter operation since parallel prefix can be used to compute the indices in the output array**

```
1. Arrays
2. .asList("a1", "a2", "b1", "c2", "c1")
3. .parallelStream()
4. .filter(s -> s.startsWith("c"))
5. .sorted()
6. .map(String::toUpperCase)
7. .forEach(System.out::println);
```
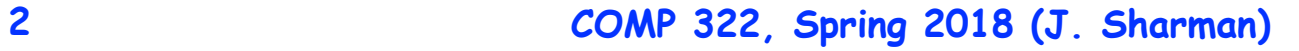

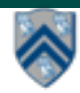

# **Recap: Parallel Filter Operation**

**[Credits: David Walker and Andrew W. Appel (Princeton), Dan Grossman (U. Washington)]**

**Given an array input, produce an array output containing only elements such that f(elt) is true, i.e., output = input.parallelStream.filter(f).toArray**

**Example: input [17, 4, 6, 8, 11, 5, 13, 19, 0, 24] f: is elt > 10 output [17, 11, 13, 19, 24]** 

**Parallelizable?** 

**—Finding elements for the output is easy** 

**—But getting them in the right place seems hard**

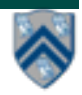

# **Recap: Parallel prefix to the rescue**

1. **Parallel map to compute a bit-vector for true elements (can use Java streams)**

**input [17, 4, 6, 8, 11, 5, 13, 19, 0, 24] bits [1, 0, 0, 0, 1, 0, 1, 1, 0, 1]** 

- 2. **Parallel-prefix sum on the bit-vector (not available in Java streams) bitsum [1, 1, 1, 1, 2, 2, 3, 4, 4, 5]**
- **3. Parallel map to produce the output (can use Java streams) output [17, 11, 13, 19, 24]**

```
output = new array of size bitsum[n-1]
FORALL(i=0; i < input.length; i++){
   if(bits[i]==1)
    output[bitsum[i]-1] = input[i];
}
```
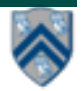

# **One-Dimensional Iterative Averaging Revisited**

- **Initialize a one-dimensional array of (n+2) double's with boundary conditions, myVal[0] = 0 and myVal[n+1] = 1.**
- **In each iteration, each interior element myVal[i] in 1..n is replaced by the average of its left and right neighbors.**

**—Two separate arrays are used in each iteration, one for old values and the other for the new values** 

• **After a sufficient number of iterations, we expect each element of the array to converge to myVal[i] = (myVal[i-1]+myVal[i+1])/2, for all i in 1..n** 

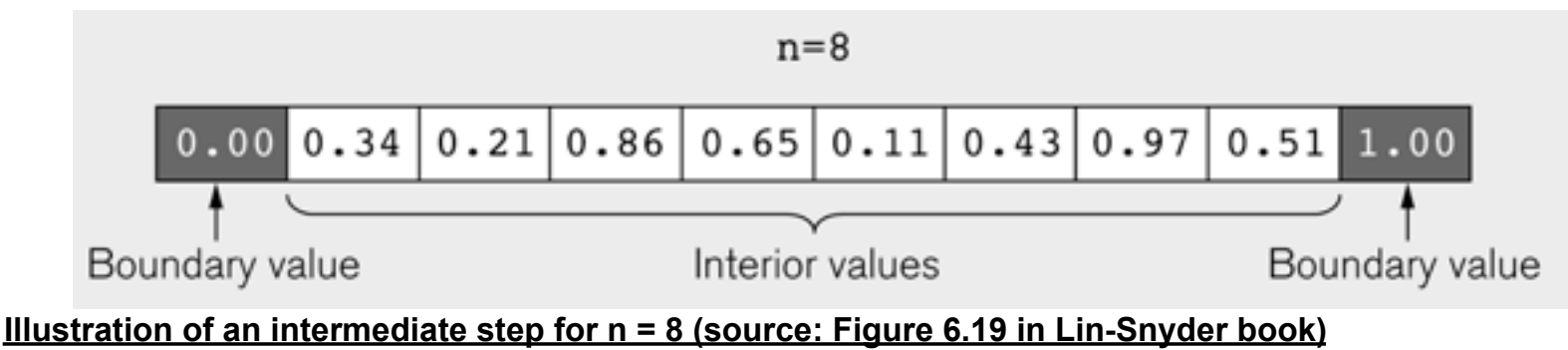

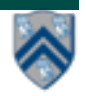

#### **5 COMP 322, Spring 2018 (J. Sharman)**

#### **Iterative Averaging structure is akin to that of a Finite Difference solution to the One-Dimensional Heat Equation**

- **In the 1D heat equation, u(j,t) represents the temperature at position j in a 1D object at n<sup>th</sup> time step (different use of "n" from our code)**
- **Recall that for a "properly-behaved" function** *f***, and a sufficiently small** *h***, we can approximate the first derivative of** *f* **as follows:**

$$
f'(a) \approx \frac{f(a+h)-f(a)}{h}
$$

- **We can use this principle in both space and time to compute** 
	- **• u(j,n+1) = f( u(j-1,n), u(j,n), u(j+1,n) )**

**for multiple time steps n until we reach a convergence with an acceptably small error between time steps** 

- **These algorithms are also referred to as "stencil codes"** 
	- **Source: [http://en.wikipedia.org/wiki/Finite\\_difference\\_method](http://en.wikipedia.org/wiki/Finite_difference_method)**
	- **See also: [https://en.wikipedia.org/wiki/Heat\\_equation](https://en.wikipedia.org/wiki/Heat_equation)**

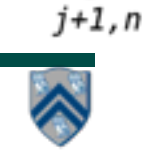

 $i, n+1$ 

j,n

 $j-1, n$ 

### **HJ code for One-Dimensional Iterative Averaging using nested forseq-forall structure (Lecture 11)**

- 1. **double[] myVal=new double[n+2]; myVal[n+1] = 1;**
- 2. **double[] myNew=new double[n+2]; myNew[n+1] = myVal[n+1];**
- 3. **forseq(0, m-1, (iter) -> {**
- 4. **// Compute MyNew as function of input array MyVal**
- 5. **forall(1, n, (j) -> { // Create n tasks**
- 6. **myNew[j] = (myVal[j-1] + myVal[j+1])/2.0;**
- 7. **}); // forall**
- 8. **// Swap myVal & myNew;**
- 9. **temp=myVal; myVal=myNew; myNew=temp;**
- 10. **// myNew becomes input array for next iteration**
- 11. **}); // for**

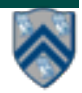

## **Converting forseq-forall version (Slide 7) into a forall-forseq version with barriers**

- 1. **double[] gVal=new double[n+2]; gVal[n+1] = 1;**
- 2. **double[] gNew=new double[n+2];**
- 3. **forallPhased(1, n, (j) -> { // Create n tasks**
- 4. **// Initialize myVal and myNew as local pointers**
- 5. **double[] myVal = gVal; double[] myNew = gNew;**
- 6. **forseq(0, m-1, (iter) -> {**
- 7. **// Compute MyNew as function of input array MyVal**
- 8. **myNew[j] = (myVal[j-1] + myVal[j+1])/2.0;**
- 9. **next(); // Barrier before next iteration of iter loop**
- 10. **// Swap local pointers, myVal and myNew**
- 11. **double[] temp=myVal; myVal=myNew; myNew=temp;**
- 12. **// myNew becomes input array for next iteration**
- 13. **}); // forseq**
- 14. **}); // forall**

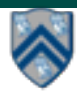

# **General Approach for Iteration Grouping (Loop Chunking)**

#### **Without chunking:**

```
for (iter : [0:iterations-1]) {
  forall (j : [1:n])
   myNew[j] = (myVal[j-1] + myVal[j+1])/2;
  Swap myNew and myVal
}
With chunking (replace "forall" by "forall-for":
for (iter : [0:iterations-1]) {
  forall (g : [0:ng-1])
   for(j : myGroup(g,[1:n],ng)
```

```
 myNew[j] = (myVal[j-1] + myVal[j+1])/2;
```
 **Swap myNew and myVal**

### **Example: HJ code for One-Dimensional Iterative Averaging with Slide 7 code w/ chunking (Lecture 11)**

- 1. **double[] myVal=new double[n+2]; myVal[n+1] = 1;**
- 2. **double[] myNew=new double[n+2]; myNew[n+1] = myVal[n+1];**
- 3. **int nc = numWorkerThreads();**
- 4. **forseq(0, m-1, (iter) -> {**
- 5. **// Compute MyNew as function of input array MyVal**
- 6. **forallChunked(1, n, n/nc, (j) -> { // Create nc tasks**
- 7. **myNew[j] = (myVal[j-1] + myVal[j+1])/2.0;**
- 8. **}); // forallChunked**
- 9. **temp=myVal; myVal=myNew; myNew=temp;// Swap myVal & myNew;**
- 10. **// myNew becomes input array for next iteration**
- 11. **}); // for**

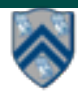

# **General Approach for Iteration Grouping with Barriers**

### **Barrier-based solution:**

// Note that iter-loop is inserted between forall-g and for-j loops

- **forall (g : [0:ng-1])** 
	- **for (iter : [0:iterations-1]) {**
		- **for(j : myGroup(g,[1:n],ng)**
			- **myNew[j] = (myVal[j-1] + myVal[j+1])/2;**
		- **next; // Barrier**
		- **Swap myNew and myVal**
	- **} // for iter**

#### **Also referred to as a "single program multiple data" (SPMD) pattern 11 COMP 322, Spring 2018 (J. Sharman)**

### **Chunking the forall loop in Slide 8 inner chunked loop goes inside forseq-iter loop**

- **1. double[] gVal=new double[n+2]; gVal[n+1] = 1;**
- **2. double[] gNew=new double[n+2];**
- **3. HjRegion1D iterSpace = newRectangularRegion1D(1,n);**
- **4. int nc = numWorkerThreads();**
- **5. forallPhased(0, nc-1, (jj) -> { // Create nc tasks**
- **6. // Initialize myVal and myNew as local pointers**
- **7. double[] myVal = gVal; double[] myNew = gNew;**
- **8. forseq(0, m-1, (iter) -> {**
- **9. forseq(myGroup(jj,iterSpace,nc), (j) -> {**
- **10. // Compute MyNew as function of input array MyVal**
- **11. myNew[j] = (myVal[j-1] + myVal[j+1])/2.0;**
- **12. }); // forseq**
- **13. next(); // Barrier before executing next iteration of iter loop**
- **14. // Swap local pointers, myVal and myNew**
- **15. double[] temp=myVal; myVal=myNew; myNew=temp;**
- **16. // myNew becomes input array for next iter**
- **17. }); // forseq**
- **18. }); // forall**

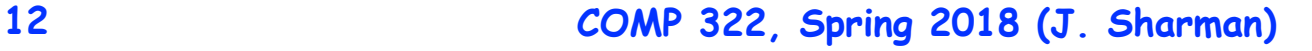

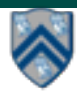

# **Single Program Multiple Data (SPMD)**

**Basic idea** 

- **Run the same code (program) on P workers**
- **Use the "rank" --- an ID ranging from 0 to (P-1) --- to determine what data is processed by which worker** 
	- **— Hence, "single-program" and "multiple-data"**
	- **— Rank is equivalent to index in a top-level "forall (point[i] : [0:P-1])" loop**
- **Lower-level programming model than dynamic async/finish parallelism** 
	- **— Programmer's code is essentially at the worker level (each forall iteration is like a worker), and work distribution is managed by programmer by using barriers and other synchronization constructs**
	- **— Harder to program but can be more efficient for restricted classes of applications (e.g. for OneDimAveraging, but not for NQueens)**
- **Convenient for hardware platforms that are not amenable to efficient dynamic task parallelism** 
	- **— General-Purpose Graphics Processing Unit (GPGPU) accelerators**
	- **— Distributed-memory parallel machines**

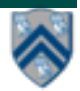

### **Slide 12 viewed as exemplar of SPMD pattern**

- 1. **double[] gVal=new double[n+2]; gVal[n+1] = 1;**
- 2. **double[] gNew=new double[n+2];**
- 3. **HjRegion1D iterSpace = newRectangularRegion1D(1,m);**
- 4. **int nc = numWorkerThreads();**
- 5. **forallPhased(1, nc, (jj) -> { // Create nc tasks**
- 6. **// Initialize myVal and myNew as local pointers**
- 7. **double[] myVal = gVal; double[] myNew = gNew;**
- 8. **forseq(0, m-1, (iter) -> {**
- 9. **forseq(myGroup(jj,iterSpace,nc), (j) -> {**
- 10. **// Compute MyNew as function of input array MyVal**
- 11. **myNew[j] = (myVal[j-1] + myVal[j+1])/2.0;**
- 12. **}); // forseq**
- 13. **next(); // Barrier before executing next iteration of iter loop**
- 14. **// Swap local pointers, myVal and myNew**
- 15. **double[] temp=myVal; myVal=myNew; myNew=temp;**
- 16. **// myNew becomes input array for next iter**
	- 17. **}); // forseq**

18. **}); // forall**

**14 COMP 322, Spring 2018 (J. Sharman) Instead of async-finish, this SPMD version creates one task per worker, uses myGroup() to distribute work, and use barriers to synchronize workers.**